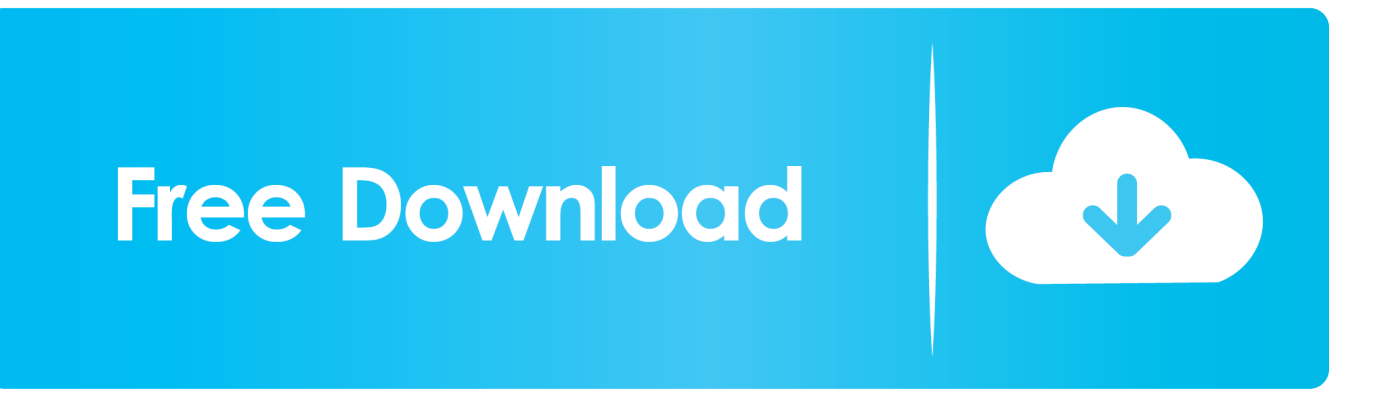

[Mengecilkan Ukuran Pdf Dengan Foxit Readerl](http://tinurll.com/1coubk)

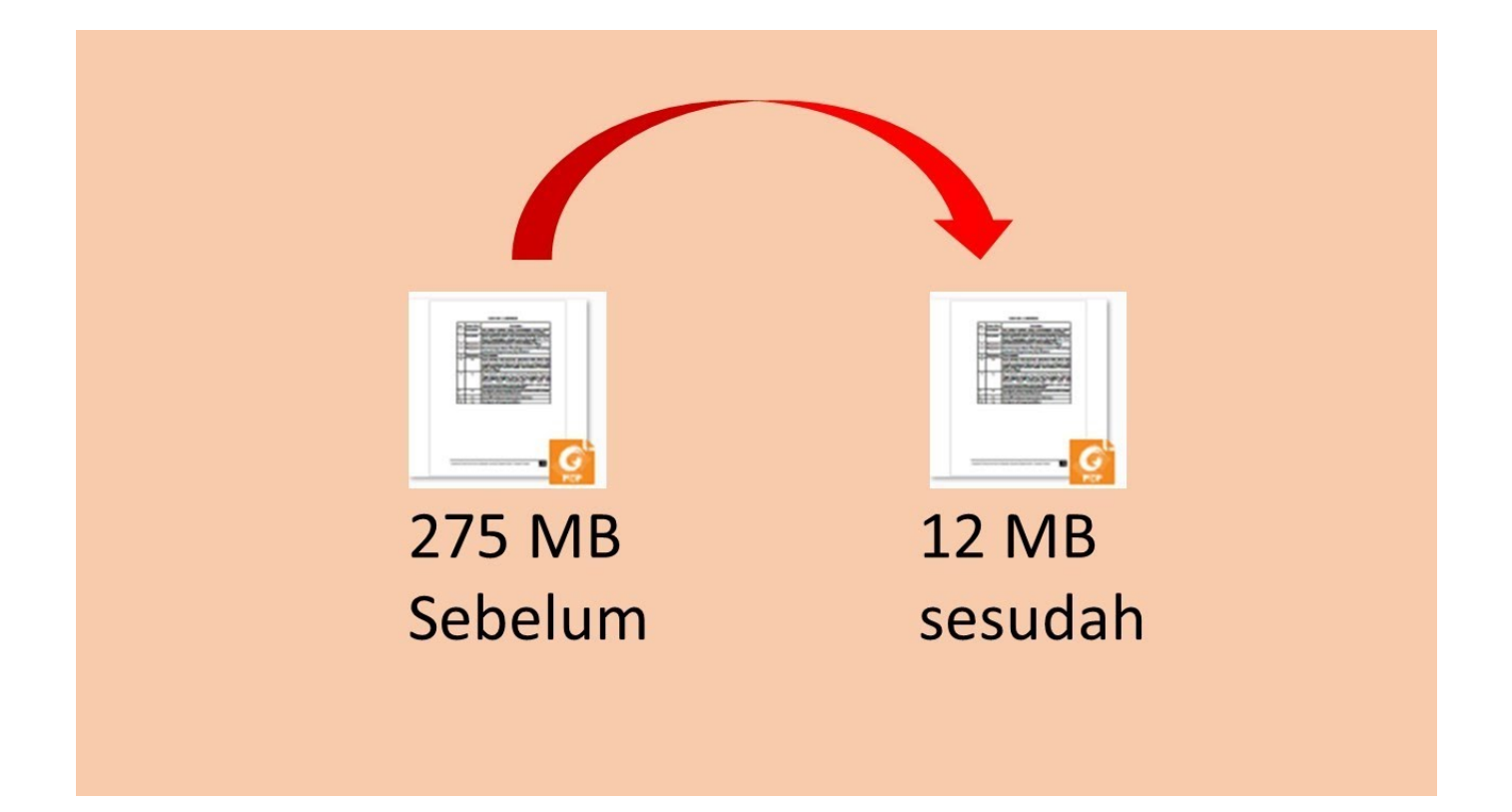

[Mengecilkan Ukuran Pdf Dengan Foxit Readerl](http://tinurll.com/1coubk)

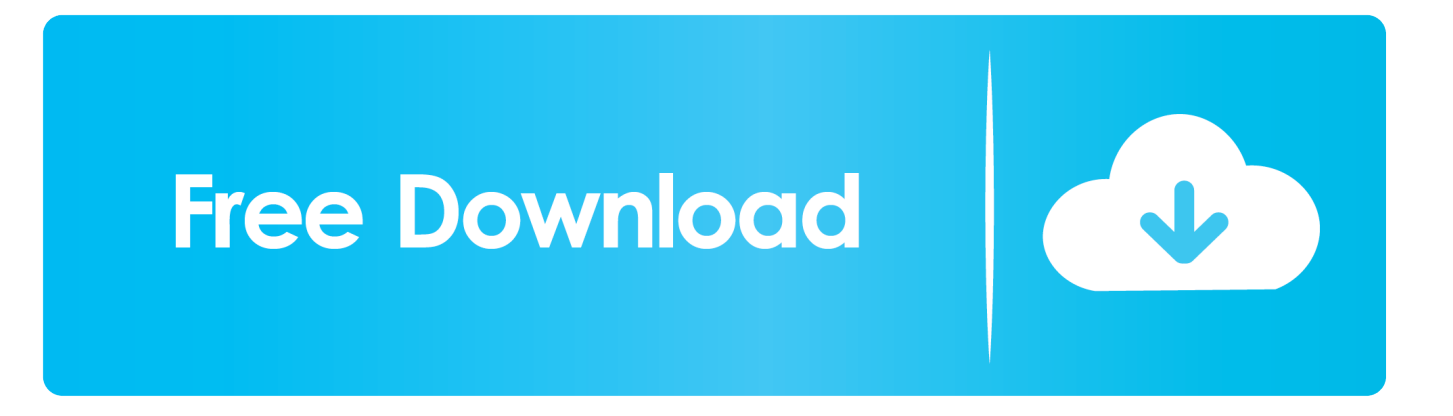

Foxit Reader adalah salah satu aplikasi pembaca file PDF atau PDF reader gratis yang datang dengan fitur menarik salah satunya untuk print .... sesuai dengan pengalaman pribadi, waktu itu saat saya ingin mengkompres file PDF menjadi 2mb untuk kepentingan upload penulisan ilmiah .... gan ane mo nanya nih caranya ngecilin ukuran file pdf gi mana ya gan ... tp mgkn bisa coba di buka pake foxit reader, trus di print dah..... Cara Memperkecil Ukuran File Pdf Online dan Offline | PDF begitu populer sebagai penyimpan dokumen selain Word dan Excel. Dokumen dengan […] .... Foxit Reader 6.2 merupakan salah satu software pdf reader gratis, tetapi selain sebagai aplikasi untuk membuka file pdf, ada beberapa fitur .... Cara ini anda cukup membuka filenya menggunakan acrobat reader anda kemudian memilih option reduce file size untuk file tersebut criiing .... Berikut cara mengecilkan ukuran file PDF dengan Adobe Reader menjadi ... Baca Juga: Cara Menggabungkan File PDF Dengan Foxit Reader .... Cara Mengecilkan Ukuran File PDF dengan Cepat – Saat ini dokumen dengan format PDF sangat banyak digunakan terutama untuk dokumen publikasi resmi.. Artikel wikiHow ini akan mengajarkan kepada Anda cara memperkecil ukuran berkas dokumen PDF menggunakan Smallpdf.com, Preview (untuk Mac), atau .... Foxit Reader adalah salah satu aplikasi pembaca file PDF namun memiliki banyak fitur menarik yang tidak dimiliki oleh software sejenis, salah .... Choose File > PDF Optimizer to open PDF Optimizer dialog. Click Audit space usage to check the space usuage for specific document elements and decide which .... Banyak aplikasi yang bisa digunakan untuk membuka dan membaca file pdf antara lain adobe reader, sumatra pdf, foxit reader, nitro pdf dan .... Namun sekarang Foxit Reader berganti nama menjadi Foxit Phantom PDF. Untuk kepopulerannya, aplikasi Foxit Reader ini nampaknya cukup terkenal dan .... Semoga bermanfaat, untuk kalian yang ingin memperkecil ukuran PDF. Cara ini saya bagikan untuk kalian dengan menggunkan Foxit Reader. Namun, jika dirasa .... ... membaca file PDF adalah Adobe Acrobat Reader dan Foxit Reader. ... Solusinya Anda bisa kompres atau mengecilkan ukuran file PDF .... Dengan Adobe Reader, cukup ke File>Print>Page Setup dan tentukan ukuran kertas yang dikehendaki sebelum dicetak. Mengubah Resolusi PDF dengan .... Tanpa batasan file, tanpa iklan cat air - hanya sebuah alat online untuk mengkonversi halaman PDF ke gambar atau mengekstrak satu gambar dari PDF anda.. Untuk menghidari ukuran file yang terlalu besar pdf juga dapat dikompres menjadi ... Sofware yang digunakan adalah Foxit Phantom PDF 2.. Mengecilkan ukuran PDF (compress PDF) juga sangat dibutuhkan saat ... PDF Compressor, Adobe Acrobat Pro, Foxit Phantom Pdf, Soda PDF, dan Nitro ... terpasang salah satu dari aplikasi-aplikasi pdf reader versi berbayar .... Ini dia berbagai cara memperkecil ukuran file PDF yang bisa Anda lakukan secara ... aplikasi PDF reader populer seperti Adobe Reader dan Foxit Reader. 284e61f67c

[TruNest 2017 \(x86\) Keygen Free Download](http://bsetecdemo.com/dolphin_premium/m/feedback/view/TruNest-2017-X86-Keygen-Free-Download) [Puella Magi Madoka Magica Connect Mp3 Downloadl](https://www.ttqinsurance.be/nl-be/system/files/webform/visitor-uploads/puella-magi-madoka-magica-connect-mp3-downloadl.pdf) [How to change your skin in Pixel Gun 3D 11.1.2](http://eparba.yolasite.com/resources/How-to-change-your-skin-in-Pixel-Gun-3D-1112.pdf) [11yo Preteen Torrentl](http://cheowachmebour.over-blog.com/2020/04/11yo-Preteen-Torrentl.html) [Priyanka Chopra Nipple Slip.JPGgolkesl](https://www.scribd.com/document/457594539/Priyanka-Chopra-Nipple-SlipJPGgolkesl?secret_password=hXlo0xj8Ke8xSkJIEDlI) [HerunterladenEAGLE 2018 Schl Sselgenerator 64 Bits](https://picsart.com/i/325197396099201) [Video cartoon porn gay video.](http://fimannypnti.over-blog.com/2020/04/Video-cartoon-porn-gay-video.html) [Dark Quest 2 Soundtrack Download Utorrent Kickassl](http://havabe.yolasite.com/resources/Dark-Quest-2-Soundtrack-Download-Utorrent-Kickassl.pdf) [Adaab Dawood Ibrahim Bol Raha Hoon Kannada Full Movie 3gp Download](http://ningrawelpay.over-blog.com/2020/04/Adaab-Dawood-Ibrahim-Bol-Raha-Hoon-Kannada-Full-Movie-3gp-Download.html) [Hate Story 3 Full Movie Free Download Filmywapl](http://www.atlasequipement.com/sites/default/files/webform/documents/valencind438.pdf)